Install Adobe Flash Player [Ubuntu](http://docs.us-document.ru/get.php?q=Install Adobe Flash Player Ubuntu 12.04 64 Bit) 12.04 64 Bit >[>>>CLICK](http://docs.us-document.ru/get.php?q=Install Adobe Flash Player Ubuntu 12.04 64 Bit) HERE<<<

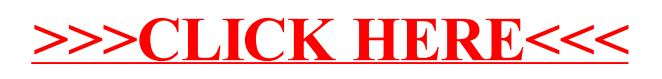